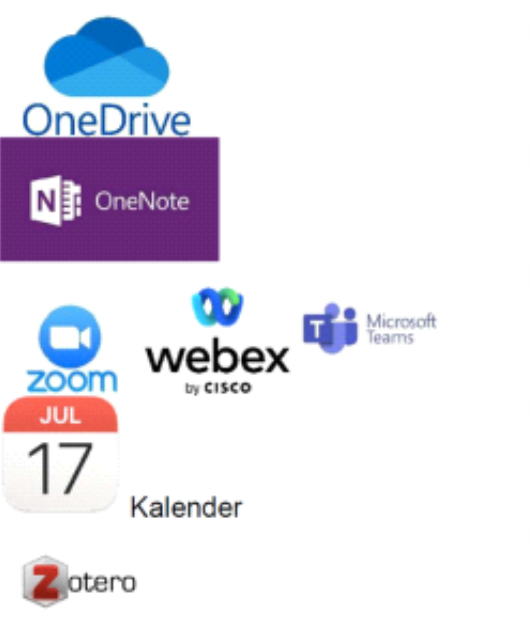

Daten abspeichern

Notizen machen

Konferenzen machen

Planung

PDF bearbeiten